# **SENDING VSAM DATASETS TO REMOTE AS/400, S/36**

FileXfer is designed to operate with minimum operator intervention. To send a VSAM dataset to an AS/400 or S/36 the user will execute program XVSAM (AS/400) or XVSAM36 (S/36) in PDS BDS.XFER.RUNLIB. The program can be placed in a JCL job stream and submitted. Parameters which control execution are passed via file BDSIN. The layout of BDSIN is as follows:

#### **Col Len Description**

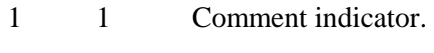

- 2 10 Keyword.
- 12 60 Value.

Supported Keywords and their default values:

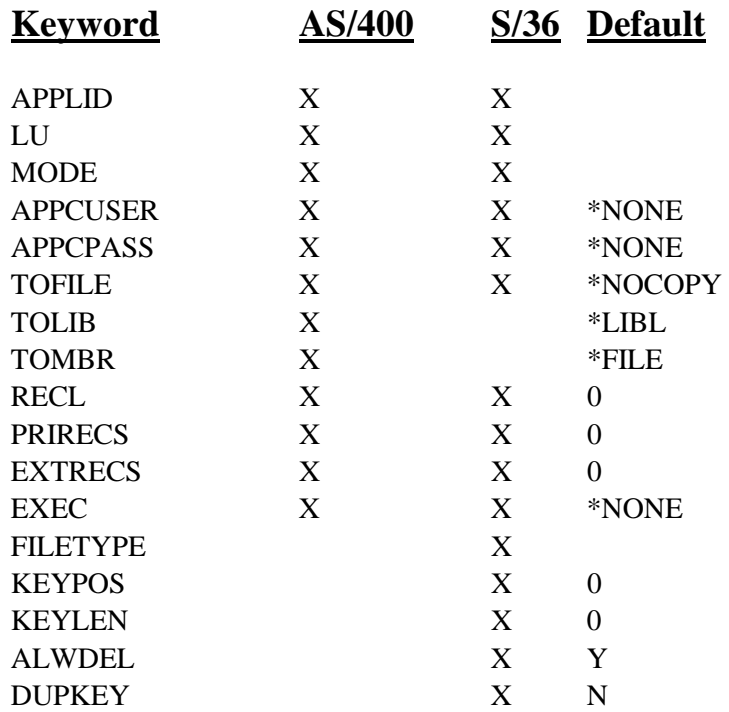

#### **APPLID Keyword**

Specifies the VTAM APPLID to use. This value corresponds to the Remote Location Name on the AS/400 and S/36.

#### **LU Keyword**

Specifies the VTAM LU to use. This value corresponds to the Local Location Name on the AS/400 and S/36.

#### **Mode Keyword**

Specifies the VTAM MODTAB value to use. This value corresponds to the AS/400 MODE and S/36 SESSION GROUP values.

## **FILEXFER/370™**

#### **APPCUSER and APPCPASS Keywords**

Specifies the APPC security values to pass to the remote system. The target task will execute using the user ID and password specified.

\*NONE: No User ID and password will be sent.

\*USER (APPCPASS): The user ID with an Already-verified-indicator (AVI) flagwill be sent.

**Note:** A user ID of BDSUSER with password BDSPASS is created when FileXfer is installed on AS/400 machines. We recommend using APPCUSER=BDSUSER APPCPASS=BDSPASS for sending to AS/400, and APPCUSER=\*NONE APPCPASS=\*NONE for sending to S/36.

#### **TOFILE, TOLIB, and TOMBR Keywords**

Specifies the file name on the remote system which will receive the transmitted data.

#### **\*NOCOPY**

No data is transmitted. Use this value if you wish to execute a command (AS/400) or a procedure (S/36) on the remote system without sending any data.

#### **EXEC Keyword**

Specifies a procedure (S/36) or command (AS/400) to execute after the transfer completes successfully. Specify up to 256 characters (AS/400) or 119 characters (S/36). Please note that only 60 characters per card are allowed. Thus the user must specify multiple EXEC cards to send more than 60 characters. FileXfer will block together all specified EXEC cards before sending to the remote system.

**Note:** The following RECL, PRIRECS, EXTRECS, FILETYPE, KEYPOS, KEYLEN, ALWDEL, and DUPKEY keywords are only used if the specified TOFILE does not exist on the remote system. Otherwise they are ignored. If the file does not exist on the remote system and the default value is specified, the value retrieved from the VSAM dataset at open time will be used.

#### **FILETYPE Keyword**

Specifies the type of file to create on the remote S/36. Specify I for Indexed or S for Sequential.

#### **KEYPOS and KEYKEN Keywords**

Specifies the key position and length for indexed files created on the remote S/36.

**Note:** The first position in a VSAM dataset is 0, and the first position in a S/36 indexed file is 1. Thus FileXfer will add 1 to the value you specify or is retrieved at open time.

#### **ALWDEL Keyword**

Specifies if the S/36 file is to be created with the allow deleted records option. Specify Y or N. (Y is assumed if not specified).

## **SENDING VSAM DATASETS TO REMOTE AS/400, S/36**

#### **DUPKEY Keyword**

Specifies if duplicate keys are allowed on the S/36 indexed file if created. N is assumed if not specified.

### *Examples*

The following job stream sends the VSAM KSDS dataset WORKORD in catalog CATALOG.DAILY to and AS/400:

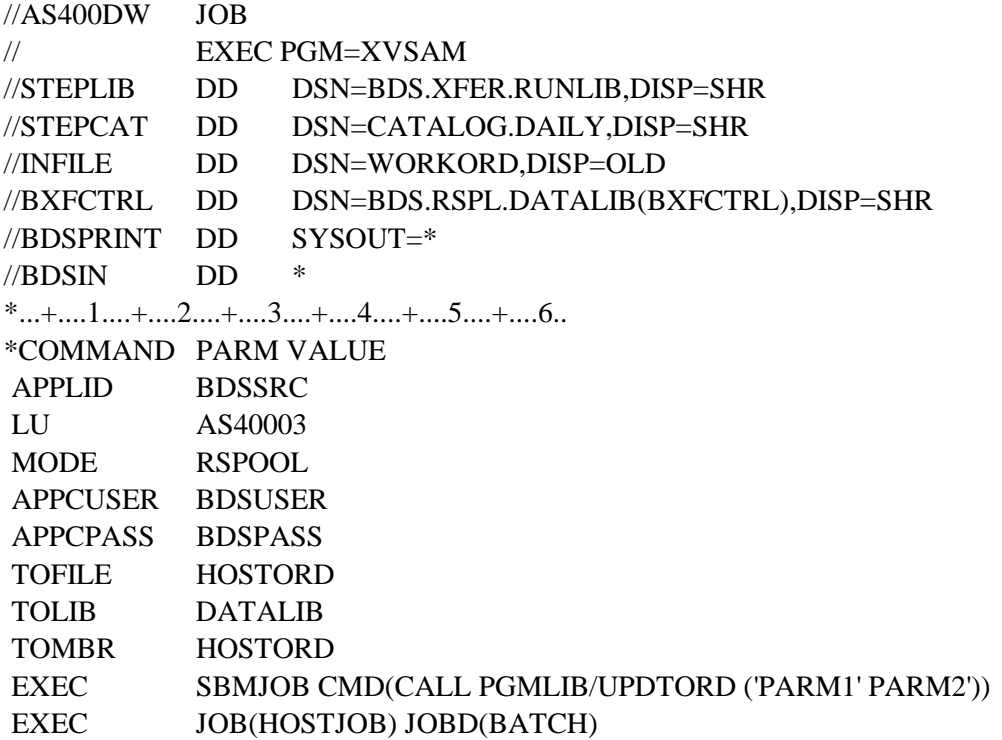

The following job stream sends the VSAM KSDS dataset WORKORD in catalog CATALOG.DAILY to a S/36:

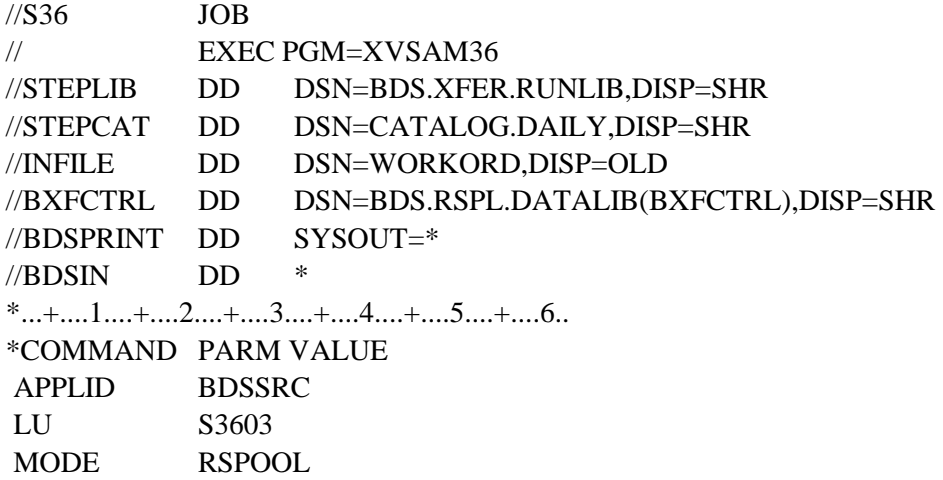

### **FILEXFER/370™**

 TOFILE HOSTORD TOLIB DATALIB<br>TOMBR HOSTORD TOMBR HOSTORD<br>EXEC // JOBQ PG // JOBQ PGMLIB, UPPROC, PARM1, PARM2